## **Surginet Manual**

Getting the books **surginet manual** now is not type of inspiring means. You could not by yourself going past book buildup or library or borrowing from your links to right to use them. This is an definitely simple means to specifically acquire lead by on-line. This online notice surginet manual can be one of the options to accompany you taking into consideration having supplementary time.

It will not waste your time. agree to me, the e-book will entirely spread you new issue to read. Just invest tiny era to entrance this on-line pronouncement **surginet manual** as with ease as evaluation them wherever you are now.

Most ebook files open on your computer using a program you already have installed, but with your smartphone, you have to have a specific e-reader app installed, which your phone probably doesn't come with by default. You can use an e-reader app on your computer, too, to make reading and organizing your ebooks easy.

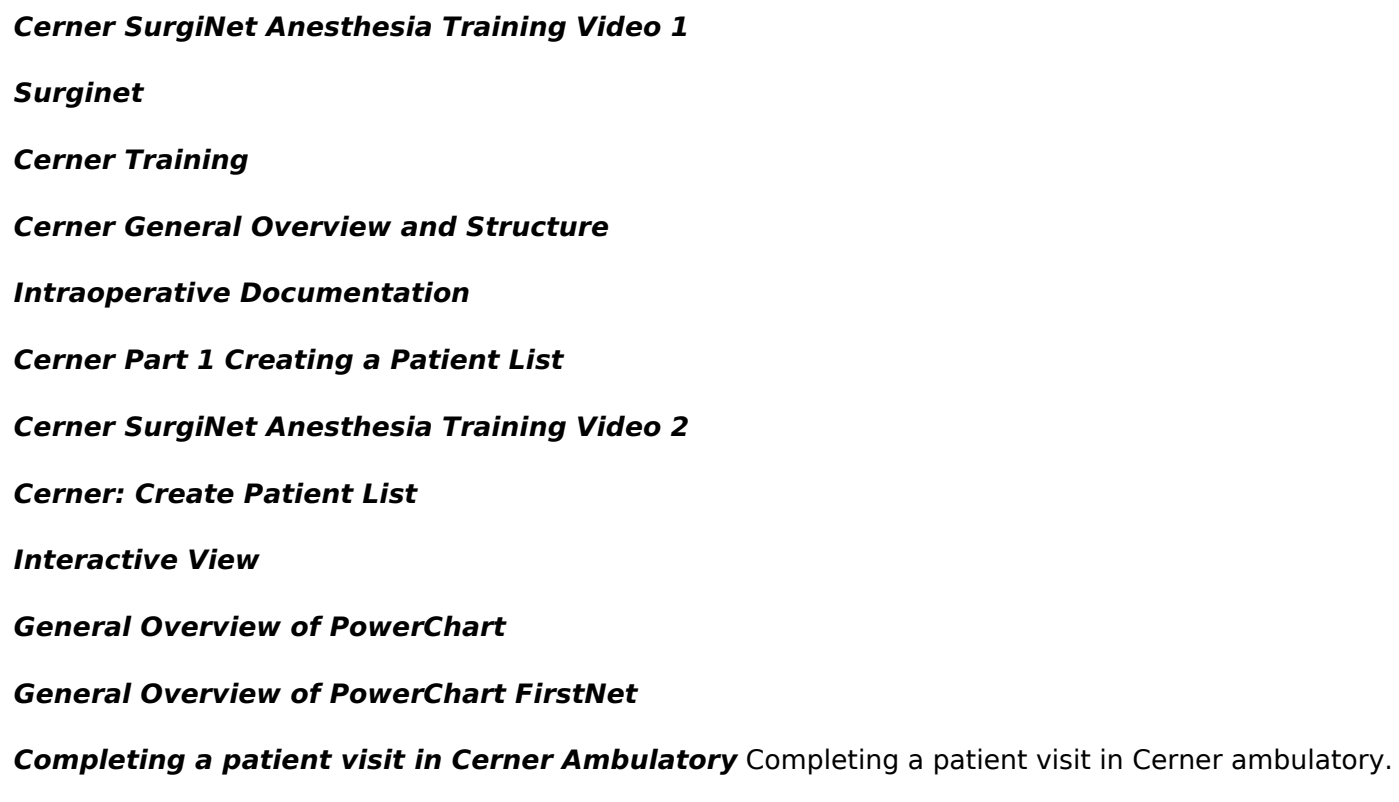

*Appointments Scheduling*

*Cerner PowerChart - Intro to Ordering* Video showing Cerner PowerChart Ordering.

*Cerner Medication Administration Record (MAR) Demo* This demo is included within the 17 interactive, web-based courses that Oak Grove developed to introduce Adventist HealthCare ...

*Surginet Anesthesia Demo*

*Scheduling a Surgical Appointment*

*Setting up the ADU when using SurgiNet Anaesthesia* How to set up the ADU when using **SurgiNet** Anaesthesia Training Video.

*SurgiNet RN - Placing Orders* **SurgiNet** RN Orders v 1 FINAL 11 24 15 djt.

*SurgiNet*

*SurgiNet RN - Documenting Surgical Procedure* Surgical Procedure v 1 FINAL 11 10 15 djt.

*Surginet Anesthesia Fluid Management Tutorial* Quick tutorial of how to document incremental volumes of intravenous fluids in Cerner's **Surginet** Anesthesia application.

*SurgiNet RN - Safety Checklist, Sign In & Time Outs* Safety checklist sign in and time out FINAL 11 9 15 djt.

## *Cerner SurgiNet Anesthesia Training Video 3 Blank Records and Dissociating a Case*

*Cerner Connectivity Engine MDC-1 Teardown* Support the channel on Patreon if you're feeling generous: https://www.patreon.com/PeterBrockie Teardown of some kind of weird ...

## *Cerner Anesthesia Training Video 4 Creating Documentation Preanesthesia Evaluation*

*SurgiNet RN - Documenting Case Times* Documenting Case Times v 1 FINAL 11 7 15 djt.

cambridge igcse core and extended mathematics past exam, canon copier user manual, cambridge checkpoint science coursebook 7, carolyn 101 business lessons from the apprentice straight sh, cambridge fce sample papers, cambridge international as and a level sociology teachers resource cd rom cambridge international examinations, by raymond noe employee training development fourth 4th edition, call from an angel, c how to program deitel manual solutions, by david w oxtoby student solutions manual for oxtobygillis principles of modern chemistry 7th 7th seventh edition paperback, capital budgeting and cost analysis test bank, campbell biology chapter 18 test preparation, by way of deception benxiore, caps for sale a tale of a peddler some monkeys and their monkey business, camel model analysis, c q b close quarter battle, calculus, by eva d quinley immunohematology principles and practice 2nd second edition, cardiovascular care made incredibly easy incredibly easy seriesi 1 2, c programming k n king solutions, cambridge university press answer key progress test, california fluoroscopy license exam study guide, by raymond chang general chemistry the essential concepts 7th edition, cambridge international as level and a level physics teachers resource cd rom cambridge international

examinations, calculus single and multivariable 6th bingxin me, calculus by howard anton 8th edition download, capsim comp xm board query answers, by e bruce goldstein cognitive psychology connecting mind research and everyday experience 2nd second edition hardcover, calculus a first course mcgraw hill solutions, can i let you go a heartbreaking true story of love loss and moving on, calculus problems with solutions pdf, by the pricking of my thumbs tommy tuppence tommy and tuppence series book 4, c multithreaded and parallel programming

Copyright code: 73c871227e14ff615d15349aaa0a6bd5.